# LOFAR Transient Detection Pipeline

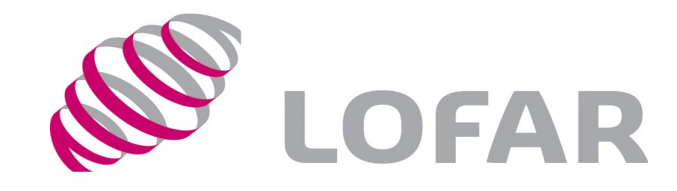

Gijs Molenaar [gijs@pythonic.nl](mailto:gijs@pythonic.nl)

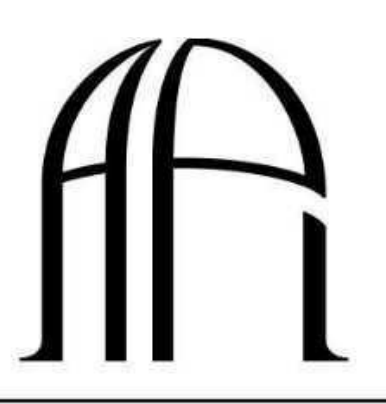

**ASTRON** 

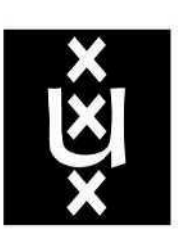

**UNIVERSITEIT VAN AMSTERDAM** 

**ASTRONOMICAL INSTITUTE ANTON PANNEKOEK** 

# Agenda

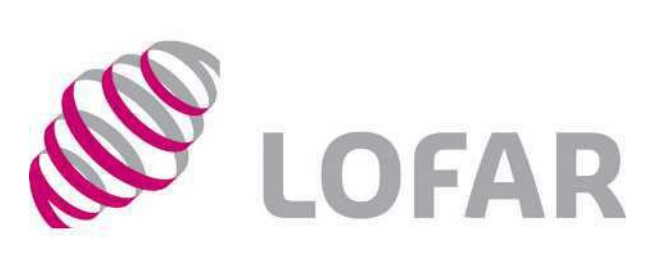

• Transient detection

• Pipeline layout

• Software

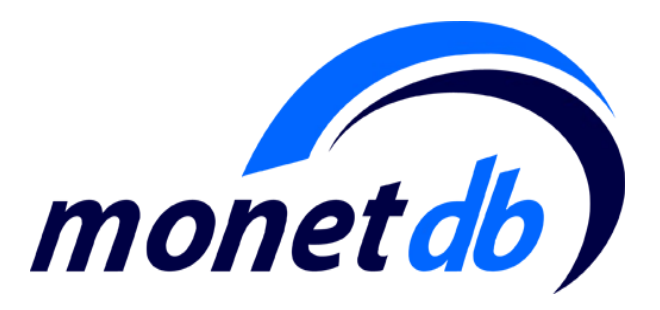

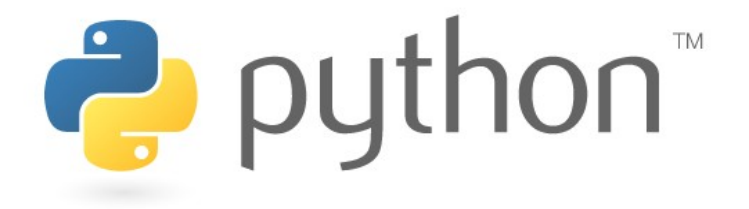

## Transients Detection

• Static sources are boring

 $\bullet$  Transient – something that changes

• Huge amount of data – automation

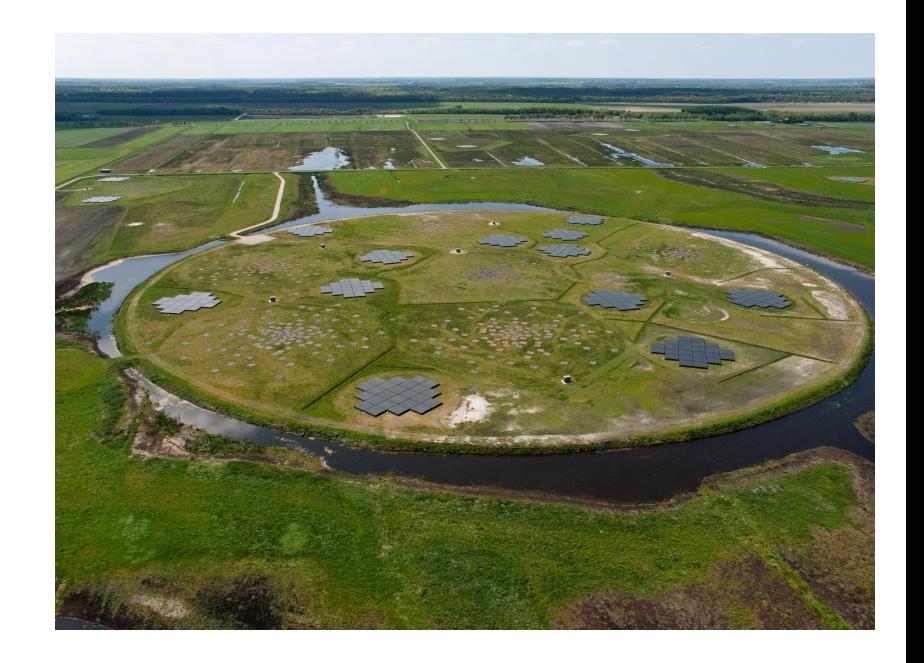

### Image data

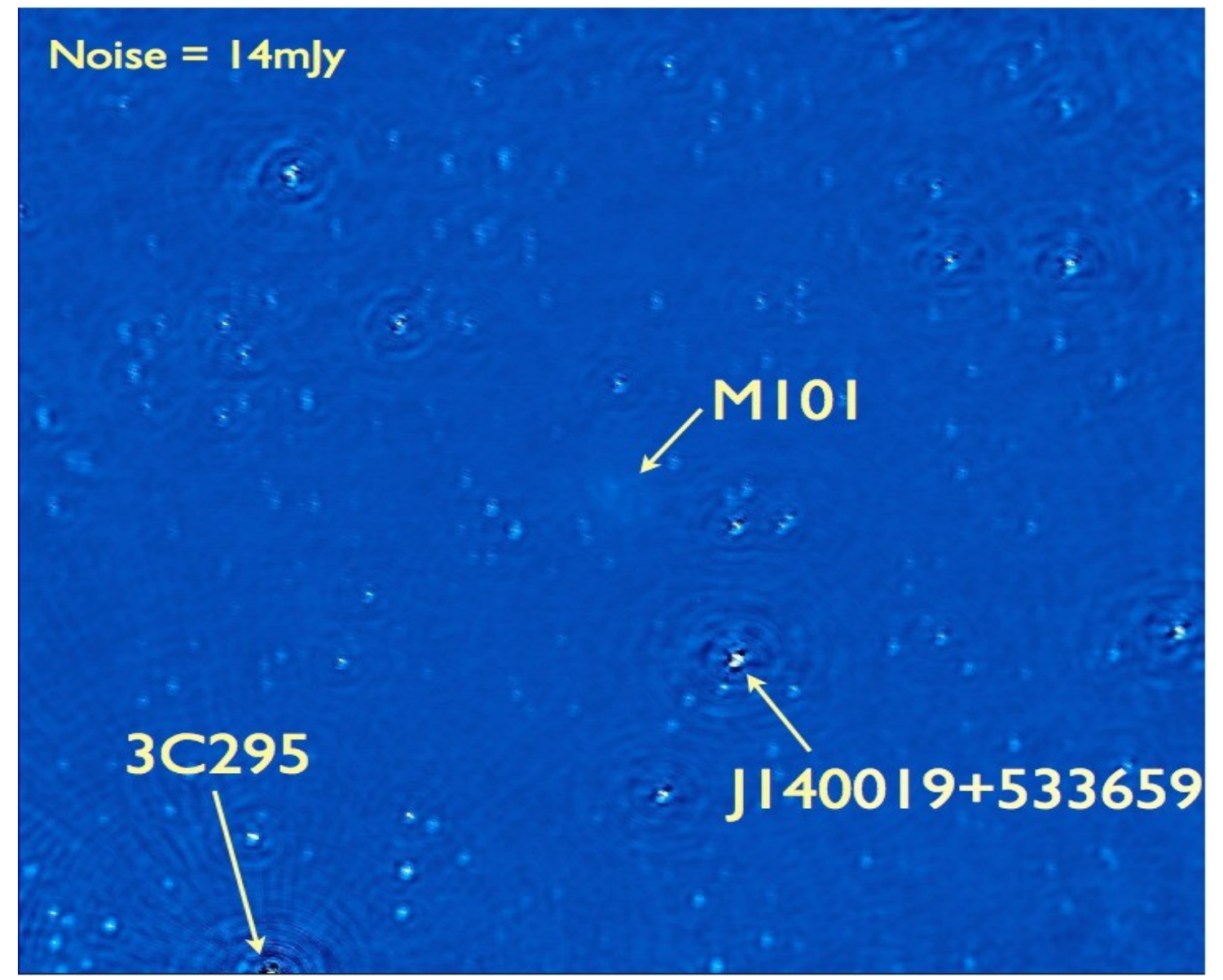

# The data

- 1 datacube per second
- 10 frequency bands

- In the future 10 images per second
- In the future 4 different polarization

• Non stop

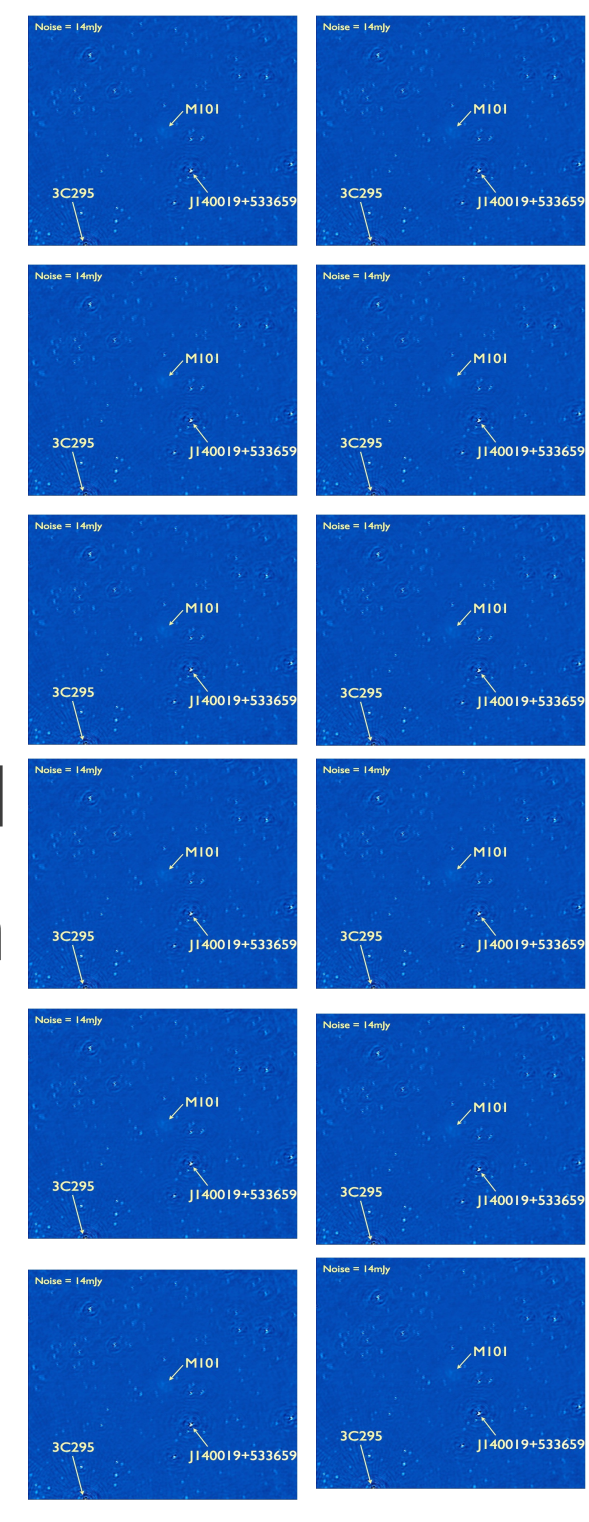

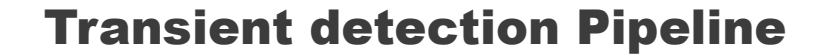

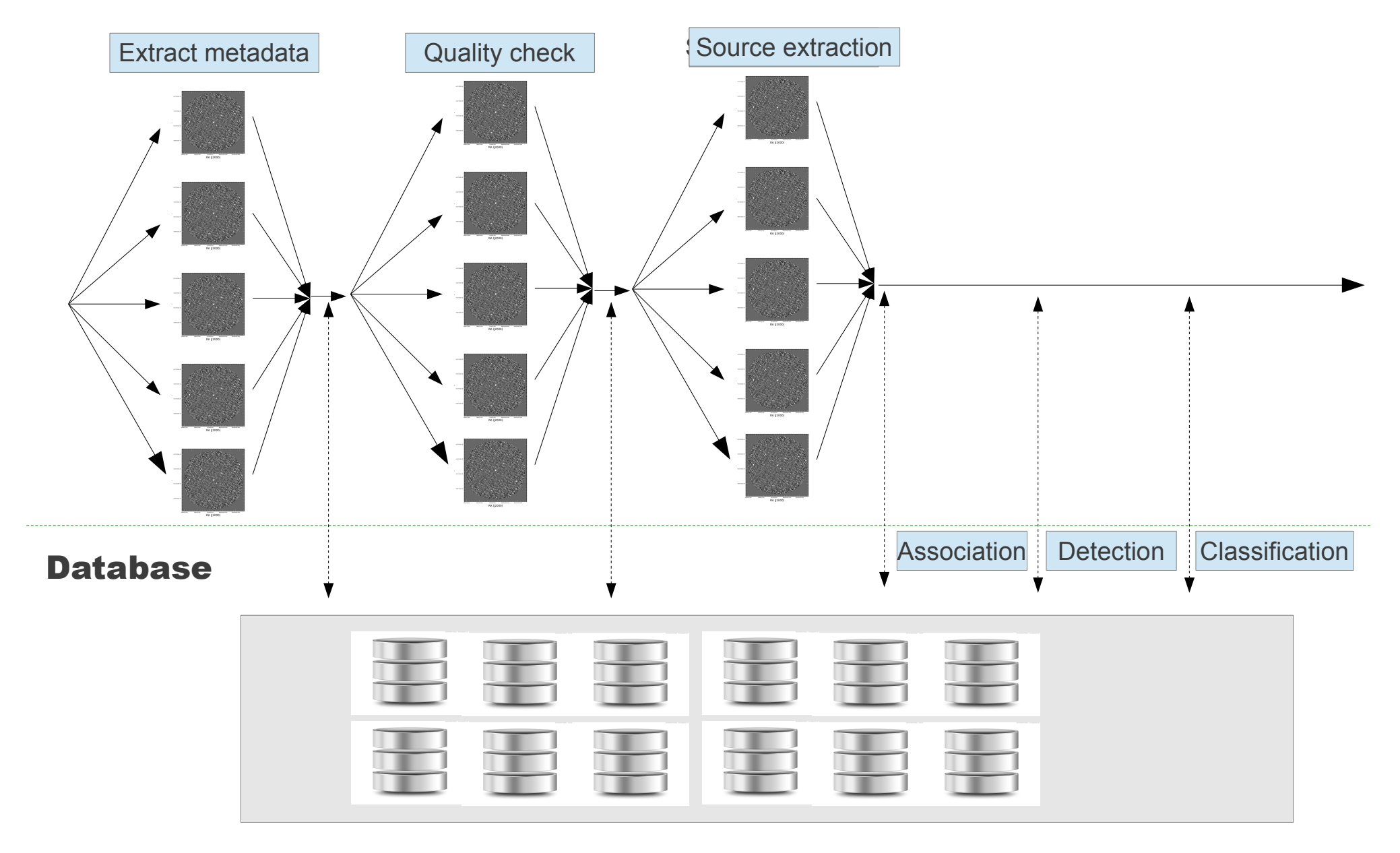

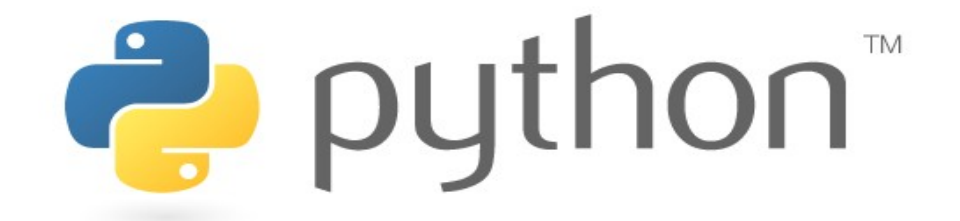

• The glue

- Distributing computation
- Image processing
- Statistics
- Source extraction
- Database interactions

# Distributed Computation

- Home made libary
- SSH based

- Difficult to debug
- Difficult to profile
- Doing research on Celery and Hadoop

## Database

- Move calculation to the data
- Highly structured
- Independent data
- Naturally separable by sky coordinates
- $\cdot$  ~100 TB/year
- 10.000 insert/second

## MonetDB

- Relational
- Column store DB
- Fast
- Auto tuning!
- Developers next door (CWI)

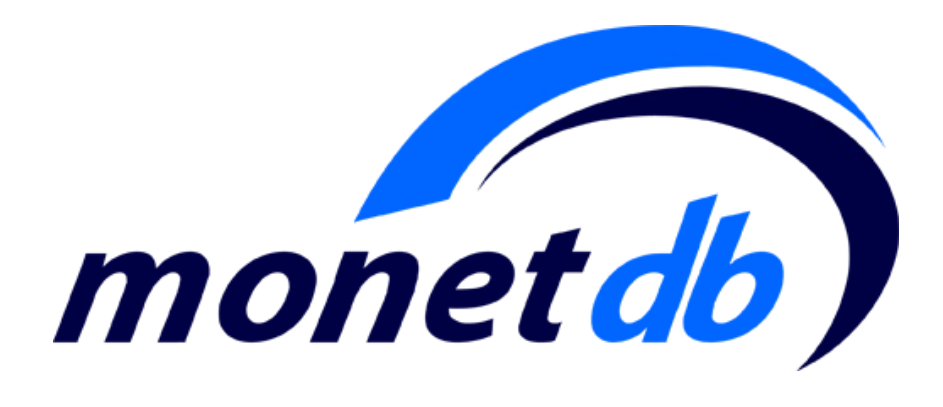

## **Challenges**

• Debugging queries

• MonetDB still in active development

```
INSERT INTO tempbasesources
(xtrsrc_id
,datapoints
,I_peak_sum
,I_peak_sq_sum
,weight_peak_sum
,weight_I_peak_sum
,weight_I_peak_sq_sum
)
SELECT b0.xtrsrc_id
,b0.datapoints
+ 1 AS datapoints
,b0.I_peak_sum
+ x0.I_peak AS i_peak_sum
,b0.I_peak_sq_sum
+ x0.1 peak * x0.1 peak AS i_peak_sq_sum
,b0.weight_peak_sum
+ 1 / (x0.I_peak_err * x0.I_peak_err) AS weight_peak_sum
,b0.weight_I_peak_sum
+ x0.1 peak / (x0.I_peak_err * x0.I_peak_err)
AS weight i peak sum
,b0.weight_I_peak_sq_sum
+ x0.I_peak * x0.I_peak / (x0.I_peak_err * x0.I_peak_err)
AS weight i peak sq sum
FROM basesources b0
,extractedsources x0
WHERE x0 image id = \textcircled{a} imageid
AND b0.zone BETWEEN CAST(FLOOR((x0.decl - @theta) / x0.zoneheight
) AS INTEGER)
AND CAST(FLOOR((x0.decl + @theta) / x0.zoneheight
) AS INTEGER)
AND ASIN(SQRT((x0.x - b0.x)*(x0.x - b0.x)
+(x0.y - b0.y)*(x0.y - b0.y)+(x0.z - b0.z)^*(x0.z - b0.z)) / 2)
/
SQRT(x0.ra_err * x0.ra_err + b0.ra_err * b0.ra_err
+x0.\text{decl} err<sup>*</sup> x0.decl err + b0.decl err * b0.decl err)
< @assoc_r;
```
## MonetDB and Python

• We maintain the MonetDB Python API

• <http://pypi.python.org/pypi/python-monetdb/>

• Problems? Ask me :)

# Djonet

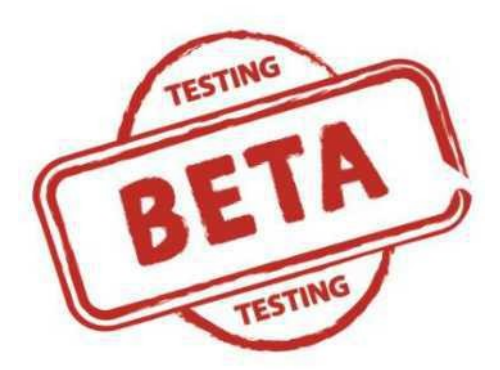

- MonetDB backend for Django
- <https://github.com/gijzelaerr/djonet>

- brew install monetdb
- pip install python-monetdb djonet

• Contributions are welcome!

## VO events

- Standardized language
- Report observations of astronomical events

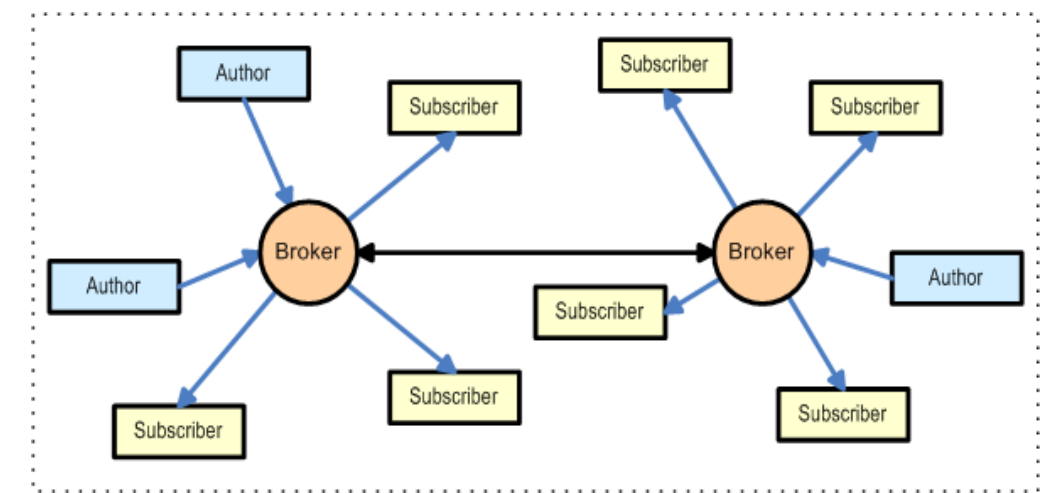

- Hey world, check this supernova out over there
- [http://comet.transientskp.org](http://comet.transientskp.org/)

## Visualisation

- Web interface
- Django!
- Not public (yet)

Dataset #15, L30582

### **Properties**

description: None Reprocessing step: 9 processing finished: 2012-04-24T12:46:59

### **Details**

- · 11 detected transients
- · 8 available images
- · 61 unique sources
- · 220 total detected sources

### • Monitoring list

### **Quality control checks**

#### **Number of sources per image**

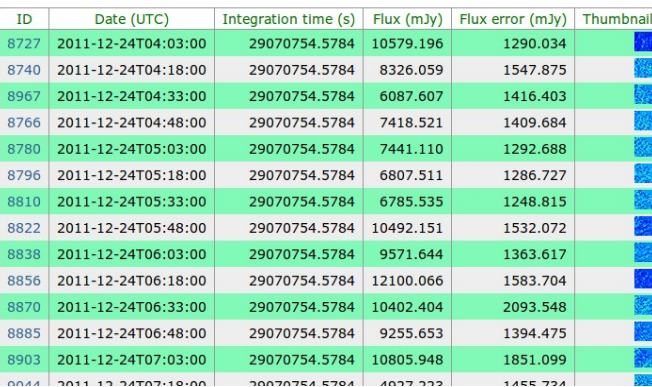

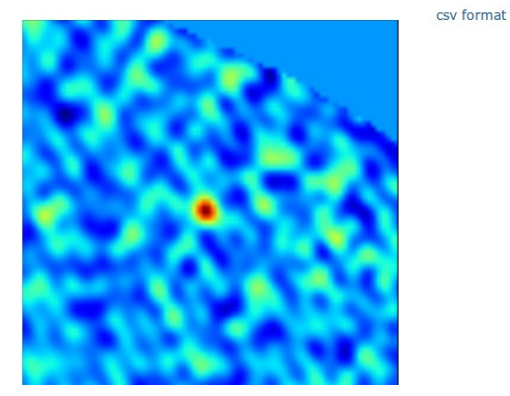

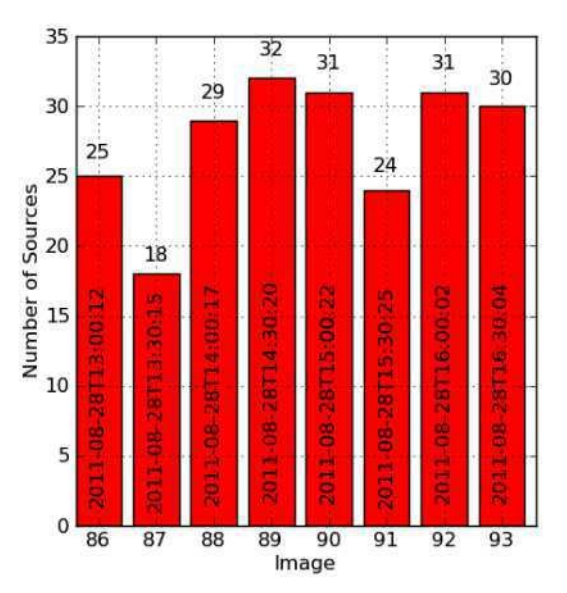

# **More**

- <http://www.transientskp.org/>
- <http://www.lofar.org/>
- <http://www.aartfaac.org/>

## Questions?